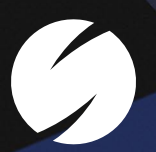

SofTec Microsystems™ **Designed to Solve** 

Gang Programming System Specific for EPROM-, EEPROMand FLASH-Based **Microcontrollers** 

Single and Upgradable Base Unit

Device-Specific Programming Heads for All Packages

Up to 8 Devices Programmable at Once

Fast Programming Algorithms Approved by **Silicon Manufacturers** 

Fast Parallel Port **Connection** 

# **MP8011A**<br>Gang Programming System

www.softecmicro.com www.softecmicro.com

# MP8011A Gang Programming System

### **Overview**

The MP8011A Gang Programming System, in combination with a standard personal computer, is a full-featured, high-performance multiple (gang) programming system specific for EPROM-, EEPROM- and FLASH-based microcontrollers. MP8011A supports the concurrent programming of up to eight devices; different device packages can be accommodated through DIP, SDIP, SOP, SSOP, PLCC, QFP and TQFP adapters.

## Philosophy

MP8011A is a PC-hosted programmer: it communicates with a Windows 9x/Me/2000/NT user interface through the LPT parallel port. The MP8011A hardware has two separate sections: a single, universal and upgradable base unit, ready to support current and future devices, and a

number of devicespecific programming heads. When you need to program a new device family or package you only need to chance the programming heads, not the whole programmer.

## Programming **Heads**

Programming heads are small printed

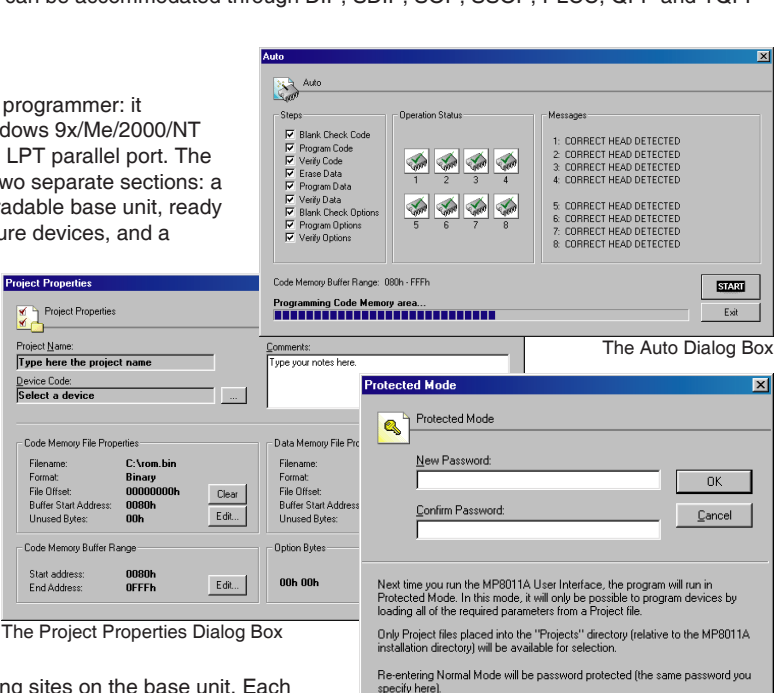

Entering the Protected Mode

circuit boards which

connect to the programming sites on the base unit. Each programming head includes the appropriate socket–and the appropriate electrical connections–for programming a specific device. When selecting the device to be

Filename

File Offse

Formal

programmed, the MP8011A user interface tells you the code of the programming head required in order to program that device. Each programming head includes a "Good" LED which, at the end of an operation on the device, turns on indicating the operation has been successful.

# Easy Upgrades

MP8011A is ready to support future devices. The upgrading operation for the support of new devices is as simple as downloading new releases of the PC software, always available from SofTec Microsystems web site, and eventually changing the device-specific programming heads. The modular approach (a generalpurpose base unit and dedicated programming heads) represents the best tradeoff between cost and reliability, since it allows users to replace damaged heads at a minimum cost.

# Protected Mode

Protected Mode simplifies the programming process by means of an easy, guided procedure that requires no special knowledge. Protected Mode is suitable for the programming of a large amount of devices. Entering and exiting the Protected Mode is password protected. When in Protected Mode, it is only possible to program devices by loading all of the required parameters from a Project file.

Our Local Partner

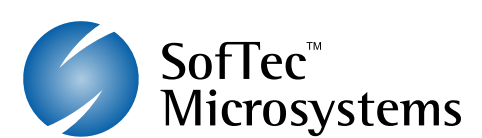

Web: http://www.softecmicro.com e-mail: info@softecmicro.com

#### Supported Devices

The support for new devices is added constantly. For the latest list of supported devices, please visit our web site.

#### Programming Functions

Load File, Edit Buffers (Code and Data Memory), Edit Option Bytes, Read Master, Blank Check, Erase, Program, Protect, Verify, Auto, Statistics.

#### System Requirements

- A PC running Windows 9x, 2000, Me, NT or XP;
- 16 MB of RAM plus 20 MB of HD space;
- One free parallel port.

#### Ordering Information

MP8011A: the programmer base unit. Includes a power adapter, a parallel cable, a test board, the user interface software and user's manual. At least one programming head is required for operation.

Programming Heads (optional): purchasable separately (code PHxxxxx), programming heads are device- and package-specific. The MP8011A base unit supports from one up to eight programming heads at once.

Electrical And Physical Specifications Operating Voltage: 18 V DC Power Consumption: 600 mA Dimensions: 250 x 38 x 205 mm Weight: 1550 g Temperature Range: 0 - 40 °C

#### Software Upgrades

SofTec Microsystems is continuously adding the support for new devices to the MP8011A Gang Programming System. The latest version of the user interface is always downloadable for free from our web site.

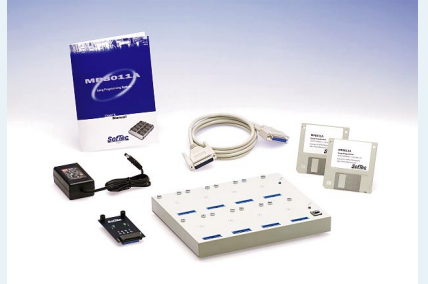

The MP8011A Standard Package

 $C \in$ 

# www.softecmicro.com www.softecmicro.com

DC01277